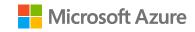

#### SaaS

## Navigate admin consent on the landing page

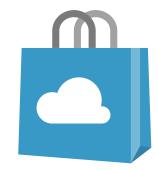

#### Overview

- SSO and app consent for the landing page
- Configure enterprise app consent

# SSO and app consent for the landing page

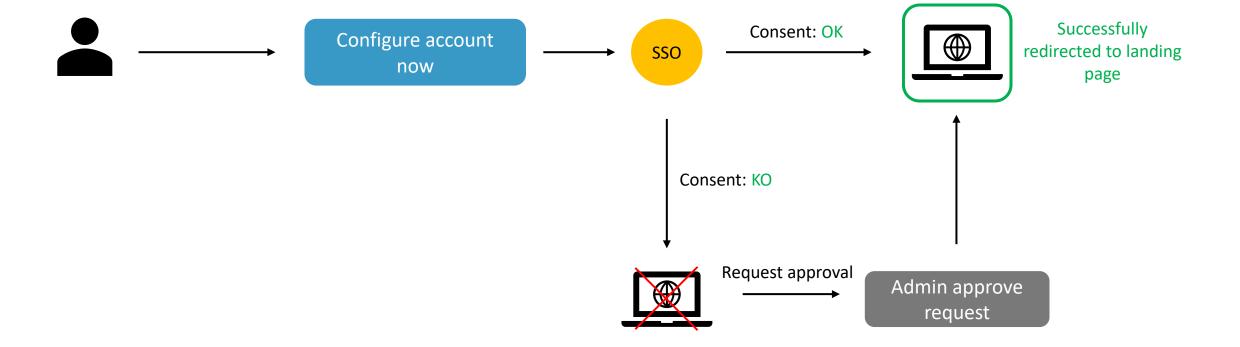

### Demo

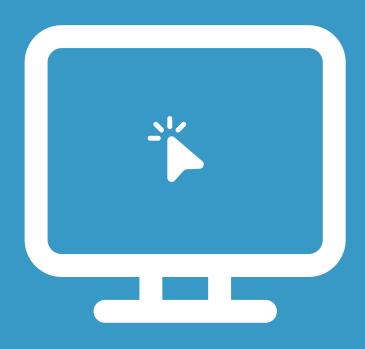

Landing page

# Configure enterprise app consent

#### Demo

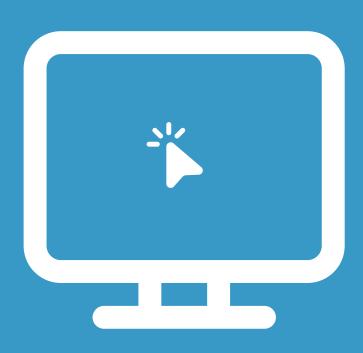

Configure user consent setting on Azure portal

### Summary

- SSO and app consent for the landing page
- Configure enterprise app consent